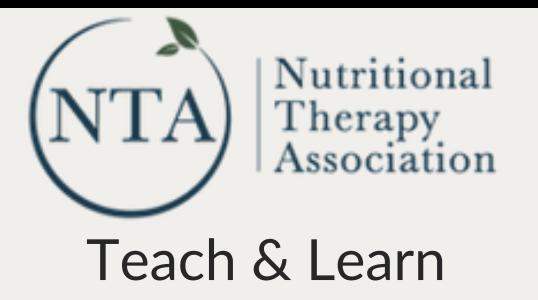

### How to run a robust, seamless online nutrition business

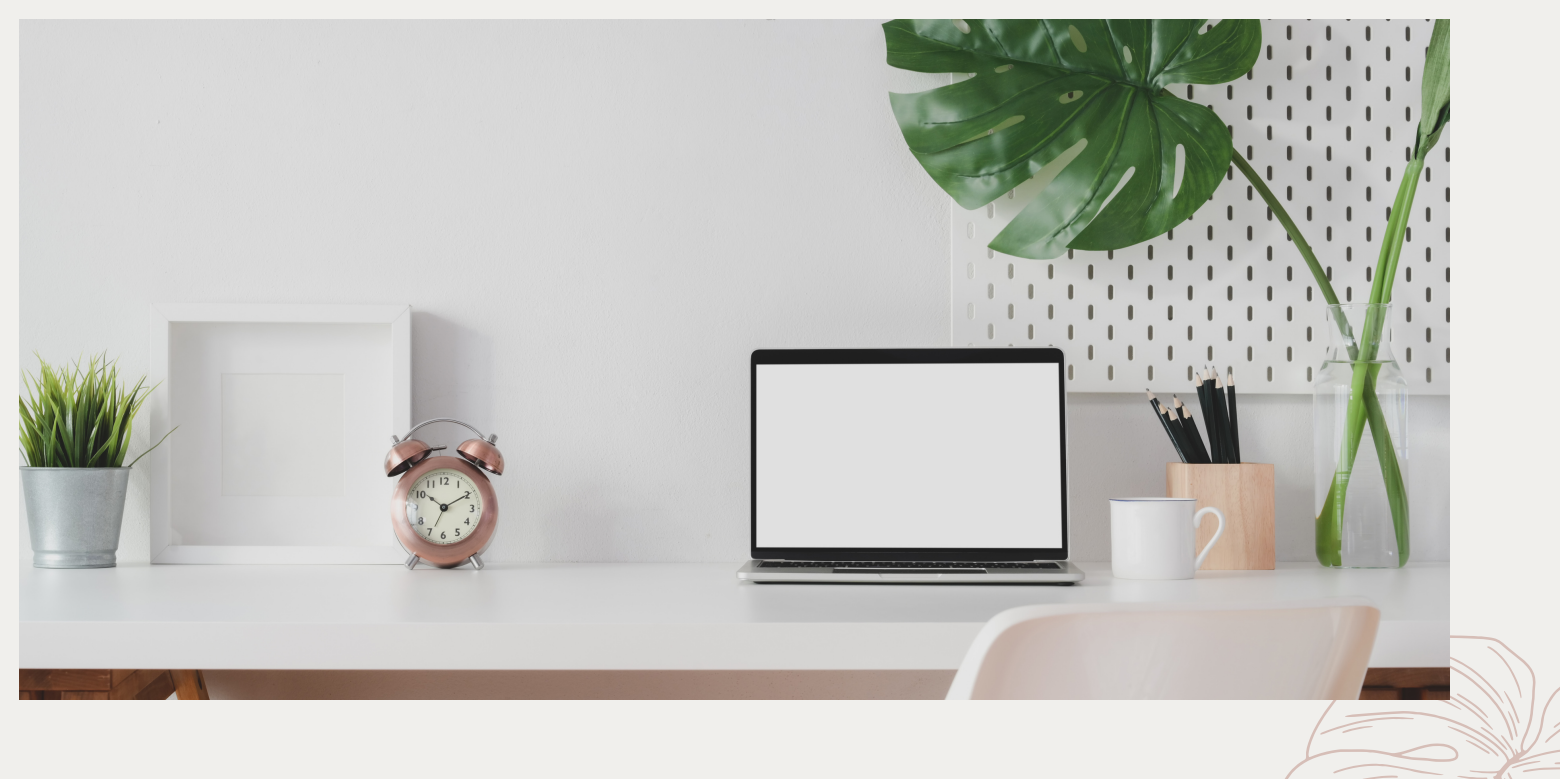

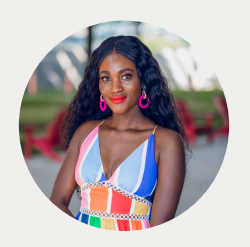

By Sylvie Ndenn, RN & FNTP

This educational material is delivered by a third-party contract. The presenter assumes liability for their conduct and the information provided during the presentation and does not necessarily reflect the views of Nutritional Therapy Association (NTA).

### Learning Objectives

- **How to use the right tools to run an online 1. nutrition business**
- **How to use technology to your advantage 2.**
- **How to connect with clients even while working 3. together virtually**

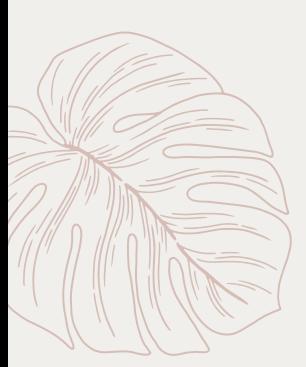

#### How to use the right Tools

*& using technology to your advantage*

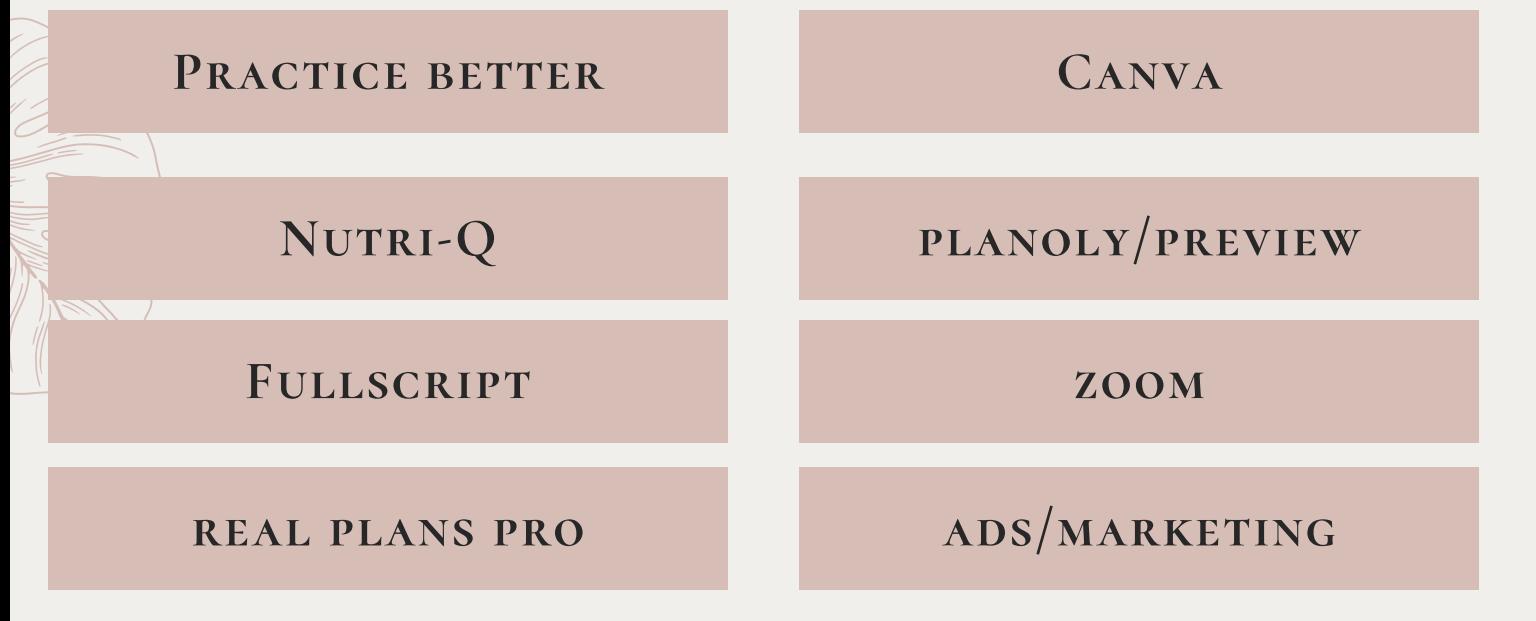

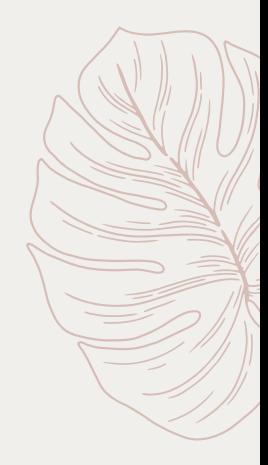

#### Practice Better

#### *Secure, cloud-based practice management designed to save you time and money*

*(Free version & Pro Versions Available)*

## better

- HIPPA-Compliant Client management
- TeleHealth Video Chat
- Protocols & recommendations
- Booking: Customize your availability and allow clients to book appointments right from your website or the Client Portal.
- Set up services, sessions, products and programs
- Food Journals
- Receive payments
- Send & receive faxes

#### Nutri-Q *A Nutritional Analysis Tool*

# **Nutri-Q**

- A Comprehensive nutritional analysis tools available backed by the Nutritional Therapy Association. Nutri-Q
- Offers Nutritional Therapy Practitioners and Wellness Professionals a wide range of tools to more efficiently work with their clients.
- Onboarding new clients with the Nutritional Assessment Questionnaire
- Analyzing your clien't symptom burden
- monitoring your client's food log

#### FullScript

#### *An online supplement dispensary*

#### **<sup>₩</sup>** Fullscript

- An extensive catalog of professional-grade supplements.
- An easy way to incorporate supplements into your practice without keeping inventory in hand
- Helps you find quality supplements from trusted suppliers
- Enables you to send professionalgrade recommendations for supplements

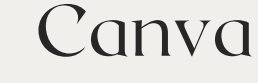

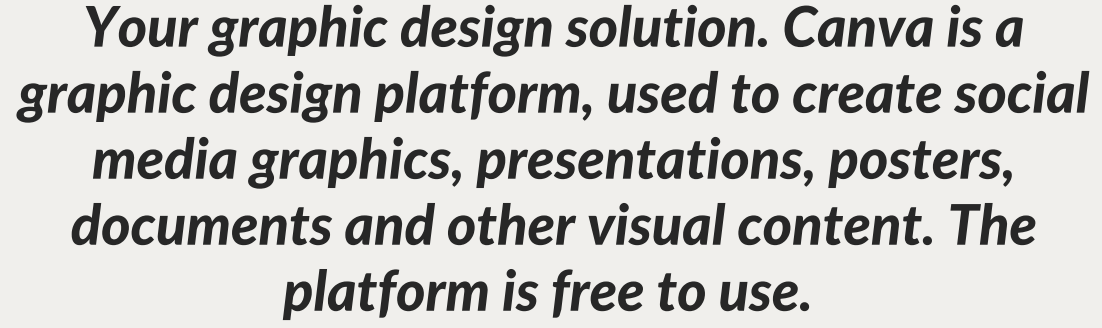

*(Free version & Pro Versions Available)*

#### Examples of my Canva Creations

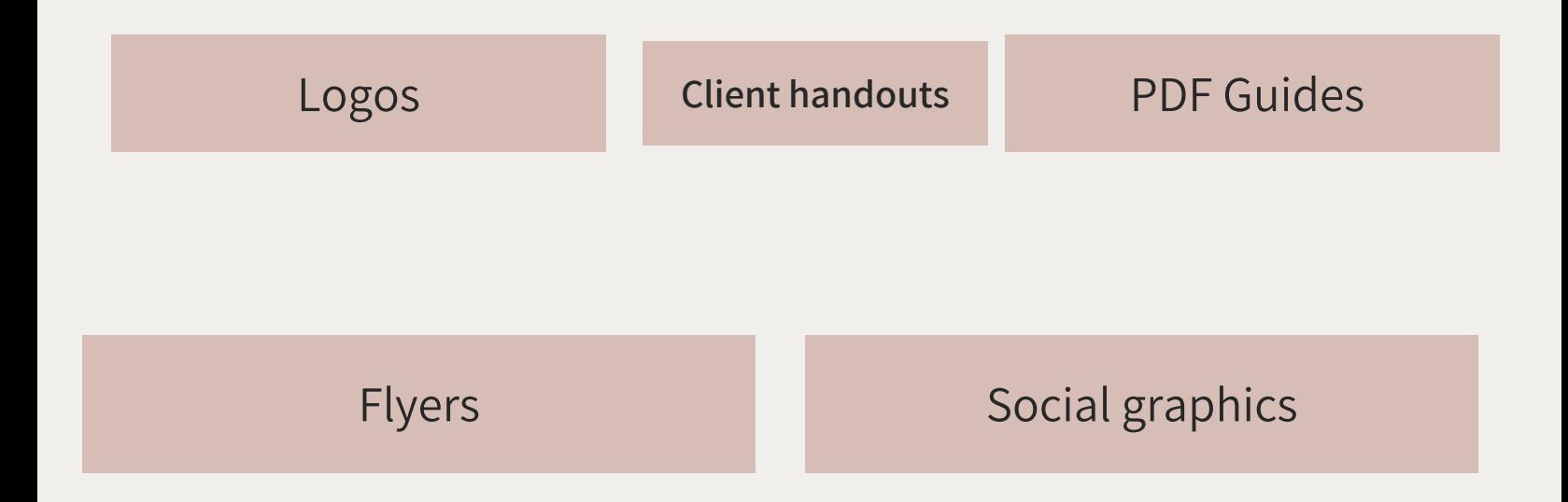

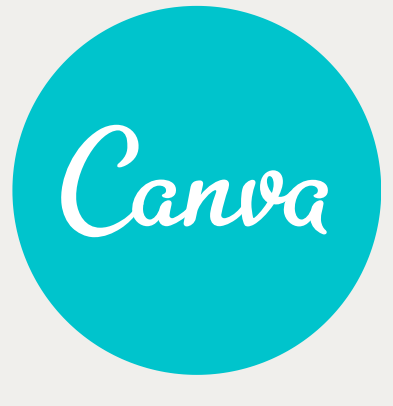

#### Examples of Canva Creations

*PDFs Guides, Client handouts, Guidebooks,*

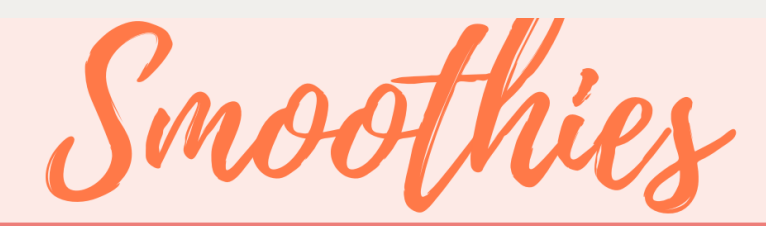

#### PICK ONE FROM EACH OF THESE CATEGORIES

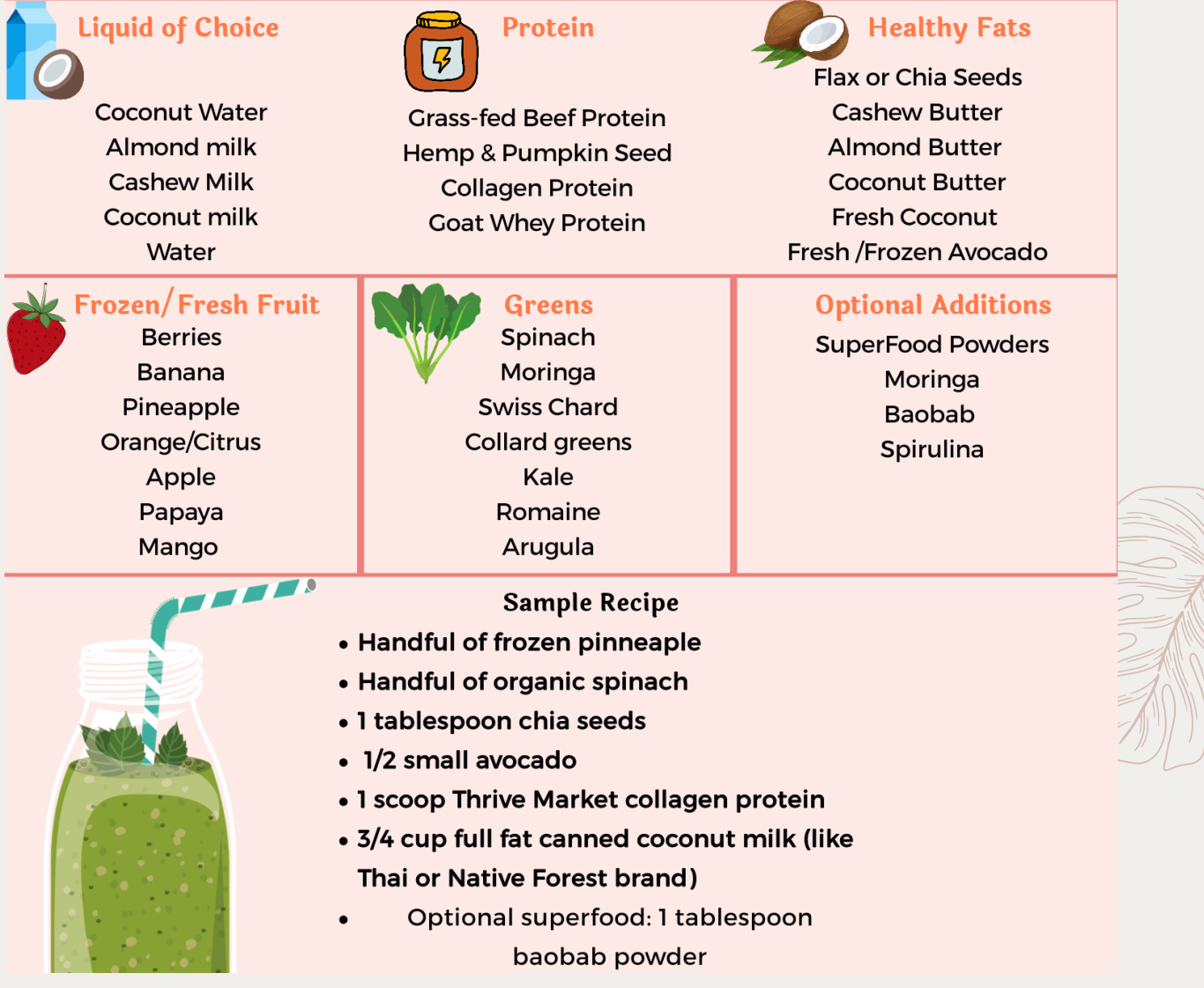

#### Examples of Canva Creations

*Flyers*

NOURISHWITHSYLVIE

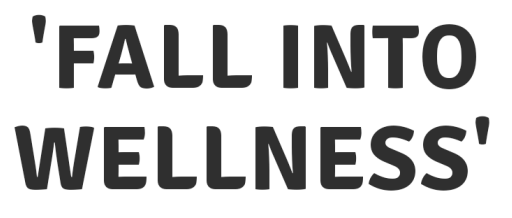

30 day challenge

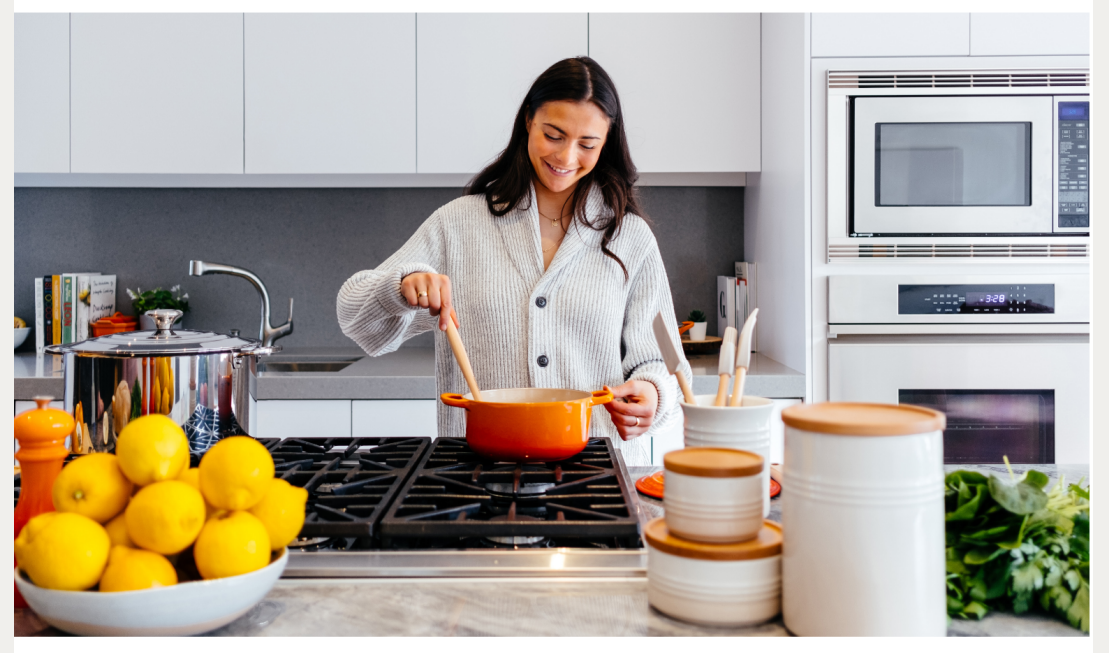

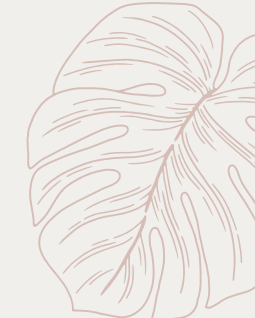

Fall into Wellness this fall season -with a tribe of individuals who are on the same journey as you! Get support, accountability, and the exact tools you need to start the fall season with better health and body. Join us!

**Price: \$99** 

GET 25% OFF WHEN YOU SIGN UP WITH A FRIEND! **TEXT 214 494 0519 TO SIGN UP** 

## More tools

*& using technology to your advantage*

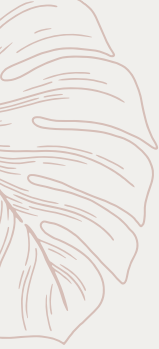

**real plans pro**

**Canva**

**planoly/preview**

**ads/marketing**

Meal planning software

Graphic design

*Apps for Social media post planning Email marketing options like mailchimp, but don't forget fb /Instagram stories, ads,*

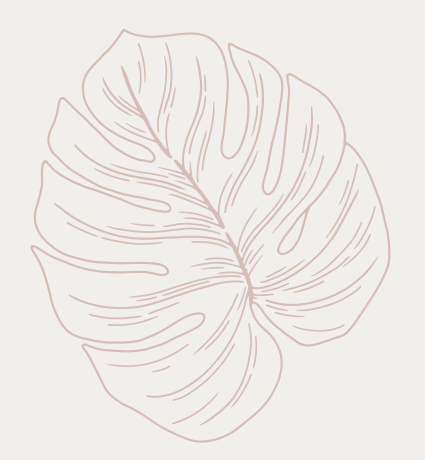

#### *Virtual Connection 101*

#### Tips to prevent you from losing interpersonal connection with your clients

even while you're working together virtually so that you don't get this error message....

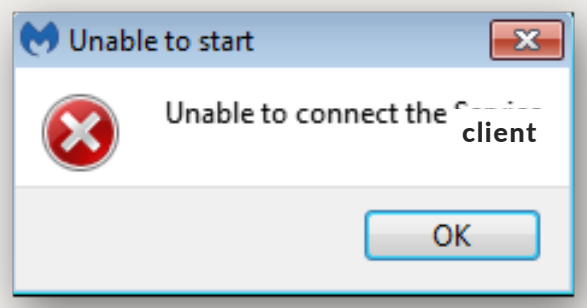

Certainly working online with clients is not for everyone. One of the things I was most worried about when transitioning to online was losing that interpersonal connection with clients. But I found out that was not the case & that there are so many ways to prevent that. So I want to share some of those.

### Virtual Connection Tips

*How to connect with clients even while you're working together virtually.*

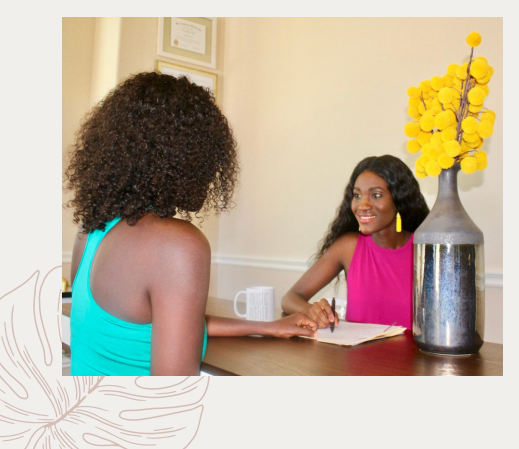

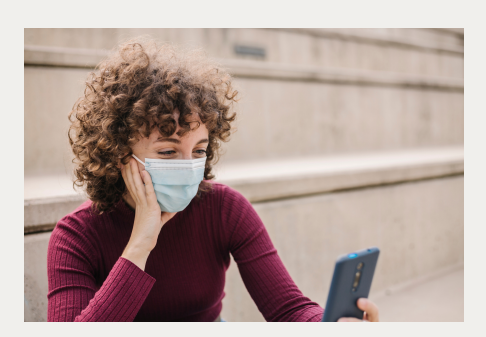

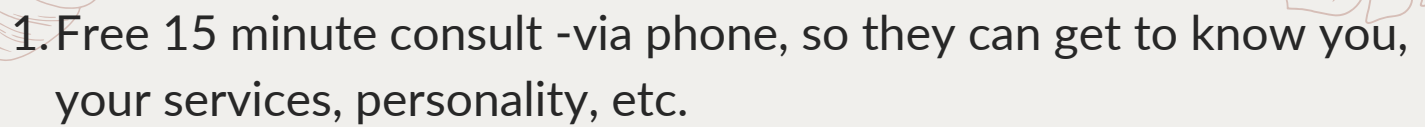

- 2. Initial consultation -I love to do this on video. I describe Practice Better as my HIPPA-compliant Tele-Health portal that has video. And I always give clients the option to turn off their cameras or simply do a phone call instead.
- Checking in more (whether that's every few days or weekly) 3.
- 4. Having time carved out in your schedule for being available & answering questions.
- 5. Having easy ways for clients to reach you whether that's through email communication or phone calls
- 6. Have them upload pictures of their meals in their portal (and review it with them during their consult.
- 7. Having boundaries set for when clients may contact you. If you are not a 24/7 service (which I hope most of you are not) be sure to also include specific times that you are available & exactly how clients can reach you. So setting clear, professional boundaries that serve both client and you is absolutely essential! I also include this in my disclaimer/waiver that they sign.

## How to put it all together

*Getting started with your online nutrition business set up (P.S. You don't have to have it all set up at once)*

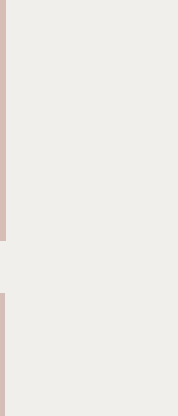

**Figure out your flow/ structure of your services and consultation**

**Have a client management system in place. Set up automations (forms, emails, schedule, booking links, to do list)**

**Determine your unique ways to connect with clients virtually.**

**Do a practice run to ensure everything runs smoothly**

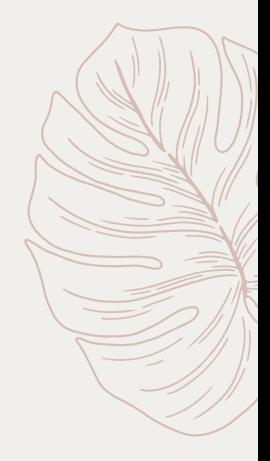

## Connect with me Sylvie Ndenn, RN, FNTP Nourish with Sylvie

**Instagram**

@nourish.with.sylvie

**Email**

info@nourishwithsylvie.com

**Facebook**

@nourishwithsylvie

## Sources/Resources

*Websites to some of the tools mentioned*

- https://practicebetter.io/features
- https://nta.nutri-q.com  $\bullet$
- https://fullscript.com
- https://realplans.com/pro/

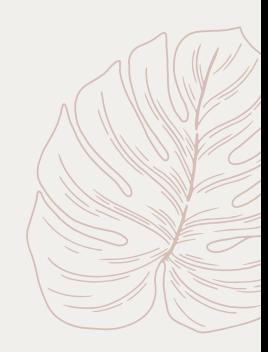